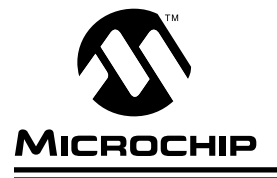

# **AN540**

### **Implementing IIR Digital Filters**

### **INTRODUCTION**

This application note describes the implementation of various digital filters using the PIC17C42, the first member of Microchip's 2nd generation 8-bit microcontrollers. The PIC17C42 is a very high speed 8-bit microcontroller with an instruction cycle time of 250ns (@ 16 MHz input clock). Even though PIC17C42 is an 8-bit device, it's high speed and efficient instruction set allows implementation of digital filters for practical applications. Traditionally digital filters are implemented using expensive Digital Signal Processors (DSPs). In a system the DSP is normally a slave processor being controlled by either an 8- or 16-bit microcontroller. Where sampling rates are not high (esp. in mechanical control systems), a single chip solution is possible using the PIC17C42.

This application note provides a few examples of implementing digital filters. Example code for 2nd order Infinite Impulse Response (IIR) filters is given. The following type of filters are implemented:

- Low Pass
- High Pass
- Band Pass
- Band Stop (notch) filter

This application note does not explain how to design a filter. Filter design theory is well established and is beyond the scope of this application note. It is assumed that a filter is designed according to the desired specifications. The desired digital filters may be designed using either standard techniques or using commonly available digital filter design software packages.

Finite Impulse Response (FIR) filters have many advantages over IIR filters, but are much more resource intensive (both in terms of execution time and RAM). On the other hand, IIR filters are quite attractive for implementing with the PIC17C42 resources. Especially where phase information is not so important, IIR filters are a good choice (FIR filters have a linear phase response). Of the various forms used for realizing digital filters (like, Direct form, Direct II form, Cascade form, Parallel, Lattice structure, etc.) the Direct II form is used in this application note. It is easy to understand and simple macros can be built using these structures.

### **THEORY OF OPERATION**

Digital filters in most cases assume the following form of relationship between the output and input sequences.

$$
y(n) = -\sum_{i=0}^{M} a_i y(n-i) + \sum_{j=0}^{N} b_j x(n-j)
$$

The above equation basically states that the present output is a weighted sum of the past inputs and past outputs. In case of FIR filters, the weighted constants ai=0 and in case of IIR filters, at least one of the ai constant is non zero. In case of IIR, the above formula may be re written in terms of Z transform as:

$$
H(z) = \frac{Y(z)}{X(z)} = \frac{\sum_{k=0}^{M} b_k z^{-k}}{1 + \sum_{k=1}^{N} a_k z^{-k}}
$$

The above equation can further be rewritten in difference equation format as follows:

$$
y(n) = -\sum_{i=1}^{M} a_i y(n-i) + \sum_{j=0}^{N} b_j x(n-j)
$$

Realization of the above equation is called as the Direct Form II structure. For example, in case of a second order structure, M=N=2, gives the following difference equations :

$$
d(n) = x(n) + a1d(n-1) + a2d(n-2)
$$
 (1)

$$
y(n) = b_0 d(n) + b_1 d(n-1) + b_2 (d(n-2)
$$
 (2)

The above difference equations may be represented as shown in Figure 1.

### **FIGURE 1 - 2ND ORDER DIRECT FORM II STRUCTURE (TRANSPOSED)**

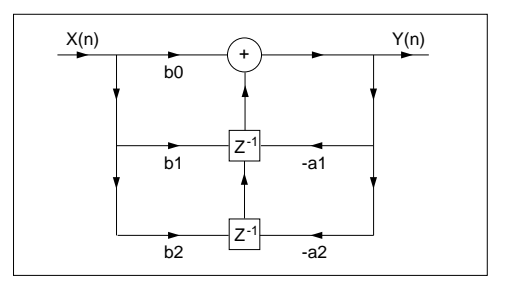

The structure as shown in Figure 1 may be cascaded to attain a higher order filter. For example, if two stages are cascaded together, a 4th Order IIR Filter is obtained. This way, the output of the 1st stage becomes the input to the second stage. Multiple order filters are thus implemented by cascading a 2nd order filter structure as shown in Figure 1.

### **IMPLEMENTATION**

A 4th order IIR Filter is implemented by cascading two structures shown in Figure 1. The output Y (output of each filter stage) is computed by direct implementation of Equations (1) & (2). Since each stage is similar algorithmically, it is implemented as a Macro using Microchip's Assembler/Linker for PIC17C42. This Macro (labelled **"BIQUAD"**) is called twice for implementing a 4th order filter. The output of the 1st stage is directly fed to the input of the second stage without any scaling.

Scaling is required depending on the particular application. The user can modify the code very easily without any penalty on speed. Also, saturation arithmetic is not used. Overflows can be avoided by limiting the input sequence amplitude. All numbers are assumed to be 16 bits in Q15 format (15 decimal points, MSB is sign bit). Thus the user must scale and sign extend the input sequence accordingly. For example, if the input is from a 12-bit A/D converter, the user must sign extend the 12-bit input if bit 11 is a one.

The BIQUAD macro is a generic macro and can be used for all IIR filters whether it is Low Pass, High Pass, Band Pass or Band Stop. A general purpose 16x16 multiplier routine is also provided. This routine is implemented as a straight line code for speed considerations.

The 4th order IIR filter implemented is a Low Pass Filter with the specifications as shown in Table 1.

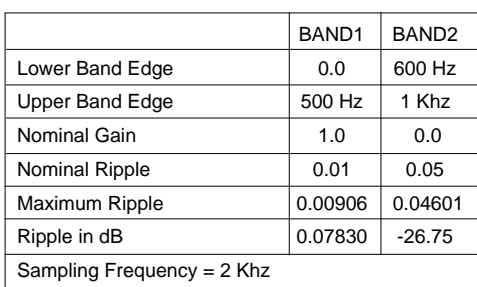

### **TABLE 1 - FILTER CONSTANTS**

The Low Pass Filter is designed using a digital filter design package (DFDP by Atlanta Signal Processors Inc.). The filter package produces filter constants of the structure shown in Table 1. Table 2 shows the filter coefficients that are obtained for the above Low Pass filter specification.

### **TABLE 2 - FILTER COEFFICIENTS**

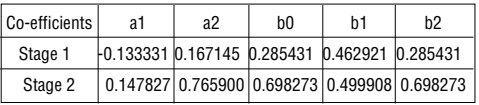

The above filter co-efficients (5 per stage) are quantized to Q15 format (i.e they are multiplied by 32768) and saved in program memory (starting at label **"\_coeff\_lpass"**). The constants for both the stages are read into data memory using TLRD and TABLRD instructions in the Initialization Routine (labelled **"initFilter"**). The user may read the coefficients of only one stage at a time and save some RAM at the expense of speed.

The sample 4th order Low Pass IIR Filter is tested by analyzing the impulse response of the filter. An impulse signal is fed as input to the filter. This is simulated by forcing the input to the filter by a large quantity (say 7F00h) on the first input sample, and the all zeros from the 2nd sample onwards. The output sequence is the filter's impulse response and is captured into the PICMASTER's (Microchip's Universal In-Circuit Emulator) real time trace buffer. This captured data from PICMASTER is saved to file and analyzed. Analysis was done using MathCad for Windows and DSP Analysis program from Burr-Brown (DSPLAY). The Fourier Transform of this Impulse response of the filter should display the Filter's frequency response, in this case being a Low Pass type. The plots of the impulse response and the frequency response are shown in figures below.

### **FIGURE 2 - IMPULSE RESPONSE CAPTURED FROM PIC-MASTER**

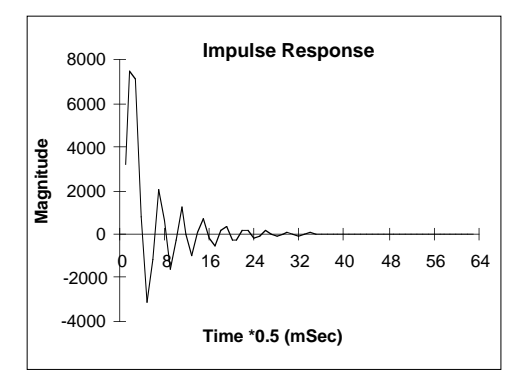

DSPLAY is a trademark of Burr-Brown DFDP is a trademark of Atlanta Signal Processing Inc. Windows is a trademark of Microsoft Corporation MathCad is a registered trademark of MathSoft, Inc.

### **FIGURE 3 - SPECTRUM COMPUTED FROM IMPULSE RESPONSE**

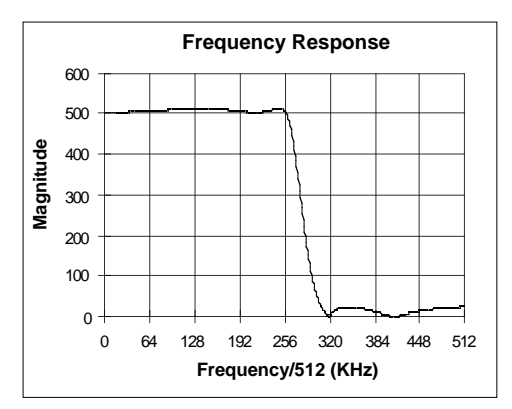

### **PERFORMANCE**

The resource requirements for filter implementations using PIC17C42 is given below. These numbers can be used to determine whether a higher order filter can be executed in real time. The same information may be used to determine the highest sampling rate possible.

### **FILTER APPLICATIONS**

Digital filters find applications in many areas especially involving processing of real world signals. In some applications like ABS systems in an automobile, digital filtering becomes a must. In this case elimination of noise (especially glitches and false readings of sensors) is very critical and thus the requirement of digital signal processing.

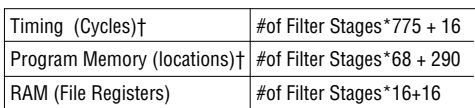

### **TABLE 3 - RESOURCE REQUIREMENTS**

†: The above numbers do not include the initialization routine.

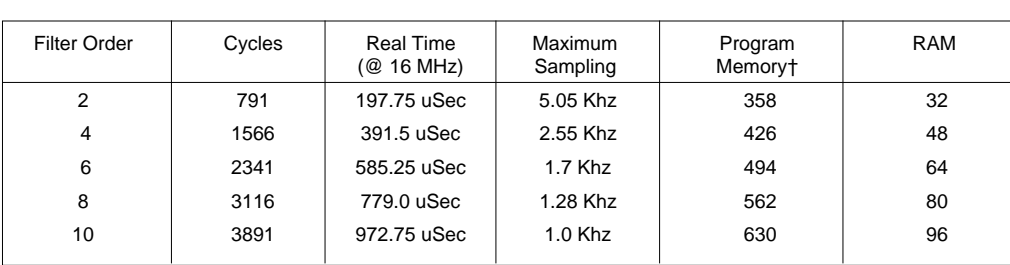

**TABLE 4 - RESOURCE REQUIREMENTS**

Digital filters are also needed in Process Control where notch filters and low pass filters are desired because the signals from sensors are transmitted over long lines, especially in a very noisy environment. In this case typically a notch filter (centering 50Hz or 60Hz) is used. In case of eliminating background noise, a band stop filter (e.g. 40Hz to 120Hz) is used. The sample code given in this application note can be used to design a feedback control system's digital compensator. For example, a typical DC Motor's digital compensator (like dead beat compensator) is of second order and has the same filter structure as is implemented in this application note.

Author: Amar Palacherla Logic Products Division

†: The above numbers do not include the initialization routine.

© 1993 Microchip Technology Inc. DS00540B-page 3

### **FIGURE 4 - LOG MAGNITUDE SPECTRUM OF IMPULSE RESPONSE**

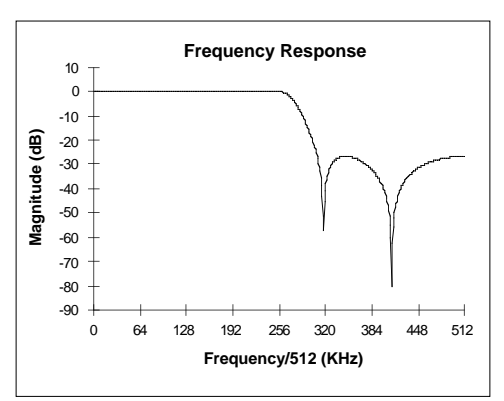

### **APPENDIX A: IIR.LST**

```
MPASM B0.54 PAGE 1
Digital IIR Filter Using PIC17C42
                                                 TITLE "Digital IIR Filter Using PIC17C42"
                                                 LIST P=17C42, C=120, T=ON, R=DEC, N=0
\mathcal{L} ; and the contract of \mathcal{L} include "17c42.h"
\mathcal{L} ; and the contract of \mathcal{L} include "17c42.mac"
\mathcal{L} ; and the contract of \mathcal{L} include "17c42iir.mac"
                                    ;*******************************************************************
                                    ; PIC17C42 MACRO
\mathcal{L} ; and the contract of \mathcal{L}Macro For A Bi-Quad IIR Filter
                                    ; 2nd order Direct Form (Transposed) Type
\mathcal{L} ; and the contract of \mathcal{L} ; Filter co-efficients B0 & B2 are assumed equal
\mathcal{L} ; and the contract of the contract of the contract of the contract of the contract of the contract of the contract of the contract of the contract of the contract of the contract of the contract of the contract o
                                    ; The difference equations for each cascade section is given by :
                                   ; Y(n) = B0*D(n) + B1*D(n-1) + B2*D(n-2); D(n) = X(n) - A1*D(n-1) - A2*D(n-2); where X(n) = input sample, Y(n) = output of filter
                                    ; and A1, A2, B0, B1, B2 are the Filter Co-efficients
\mathcal{L} ; and the contract of the contract of the contract of the contract of the contract of the contract of the contract of the contract of the contract of the contract of the contract of the contract of the contract o
                                    ; The above difference equations are only for 1 section of a
                                    ; 2nd order Direct_Form II Filter structure (IIR)
\mathcal{L} ; and the contract of the contract of the contract of the contract of the contract of the contract of the contract of the contract of the contract of the contract of the contract of the contract of the contract o
                                          ; NOTE :
                                    ; It is possible to design the above structures
                                    ; such that the co-efficients B0 = B2. If this is the
                                    ; case,
                                   ; Y(n) = B0*[D(n) + D(n-2)] = B2*[D(n) + D(n-2)]This way, one multiplication can be avoided
\mathcal{L} ; and the contract of the contract of the contract of the contract of the contract of the contract of the contract of the contract of the contract of the contract of the contract of the contract of the contract o
                                    ; If a 4th order filter is to be implemented, the output of
                                    ; the 1st structure should be input to the 2nd cascade section
\mathcal{L} ; and \mathcal{L} is a set of \mathcal{L} is a set of \mathcal{L} ; Timing (WORST CASE) :
                                    ; 59+4*179 = 775 Cycles
                                    ; (194 uS @ 16 Mhz)
                                    ; Program Memory :
                                                                                        63 locations
\mathcal{L} ; and the contract of the contract of the contract of the contract of the contract of the contract of the contract of the contract of the contract of the contract of the contract of the contract of the contract o
                                    ;*******************************************************************
                                    ; The sample filters are desined so that B0=B2
                                               This saves 1 multiplication
\mathcal{L} ; and the contract of the contract of the contract of the contract of the contract of the contract of the contract of the contract of the contract of the contract of the contract of the contract of the contract o
0001 B0_EQUALS_B2 equ TRUE
\mathcal{L} ; and \mathcal{L} is a set of \mathcal{L} is a set of \mathcal{L} ;*******************************************************************
                                    ; Parameters to BIQUAD Macro :
                                    ; Filter Constants A1, A2, B0, B1, B2
                                                            & D(n), D(n-1), D(n-2), filter stage #
\mathcal{L} ; and the contract of the contract of the contract of the contract of the contract of the contract of the contract of the contract of the contract of the contract of the contract of the contract of the contract o
                                    BIQUAD MACRO Ax1,Ax2,Bx0,Bx1,Dn,Dn_1,Dn_2,stage
\mathcal{L} ; and \mathcal{L} is a set of \mathcal{L} is a set of \mathcal{L} ; Compute Ax2*D(n-2)
```

```
\mathcal{L} ; and the contract of \mathcal{L}MOVFP16 Dn_2, AARG \begin{array}{ccc} i D(n-2) & = \text{multiplier} \\ \text{MOVFPI6} & Ax2.BARG & i A2 = \text{multiplicand} \end{array}MOVFP16 Ax2, BARG<br>call DblMult
                                                                       i (ACCd,ACCc) = A2*D(n-2)
\mathcal{L} ; and the contract of \mathcal{L} ; Add product to output of 1st section
                            ; Save result in 32 bit Accumulator
\mathcal{L} ; and the contract of \mathcal{L} ADD32 DPX,ACC
\mathcal{L} ; and the contract of \mathcal{L} ; Compute A1*D(n-1)
\mathcal{L} ; and the contract of \mathcal{L}MOVFP16 Dn_1, AARG \qquad ; AARG = D(n-2) = multiplier<br>MOVFP16 Ax1, BARG \qquad ; BARG = A2 = multiplicand
                                      Ax1, BARG<br>
BARG = A2 = multiplicand<br>
BMRG = A2 = multiplicand<br>
BMRG = A2 = multiplicand<br>
BMRG = A2 = multiplicandcall DblMult ; (ACCd, ACCc) = Al*D(n-1)\mathcal{L} ; and the contract of \mathcal{L} ; Compute A1*D(n-1) + A2*D(n-2) + output of previous section
                            ; multiplications already done, so simply perform a 32 bit add
                            ; of previously obtained multiplication results
\mathcal{L} ; and the contract of \mathcal{L}ADD32 DPX, ACC i ACC = A1*D(n-1)+A2*D(n-2)+(output of 1st
\mathcal{L} ; and the contract of \mathcal{L}\mathcal{L} ; and the contract of \mathcal{L} ; save the upper 16 bits of D(n) from the 32 bit accumulator
                            ; left shift the result by 1, to adjust the decimal point after
                            ; a Q15*Q15 multiplication
\mathcal{L} ; and the contract of \mathcal{L} rlcf ACC+B1,w
                            rlcf ACC+B2,w
                           movwf Dn<br>rlcf ACC+B3,w
                            rlcf ACC+B3,w ; decimal adjust ( mult by 2)
                            movwf Dn+B1
\mathcal{L} ; and the contract of \mathcal{L}: Compute B2 * [D(n) + D(n-2)]\mathcal{L} ; and the contract of \mathcal{L}if B0_EQUALS_B2<br>ADD16ACC Dn 2.Dn.AARG
                                                                      \therefore AARG = Dn + D(n-2) = multiplier
                           MOVFP16 Bx0, BARG (and ) is started to the BARG = A2 = multiplicand
                           call DblMult ; (ACCd, ACCc) = B2*[D(n)+D(n-2)] MOVPF32 DPX,ACC
                            else
                            MOVFP16 Bx0,BARG
                            MOVFP16 Dn,AARG
                           call DblMult ; B0*D(n)
                            MOVPF32 DPX,ACC
                            MOVFP16 Bx2,BARG
                            MOVFP16 Dn_2,AARG
                           call DblMulti ; B2*D(n-2)<br>ADD32 DPX, ACC
                                    DPX, ACC
                            endif
\mathbf{z} ; and \mathbf{z} is a set of \mathbf{z} is a set of \mathbf{z} is a set of \mathbf{z} ; Shift down D(n-1) to D(n-2) after D(n-2) usage is no longer required.
                           ; This way in the next iteration D(n-2) is equal to the present D(n-1)\mathbf{z} ; and \mathbf{z} is a set of \mathbf{z} is a set of \mathbf{z} is a set of \mathbf{z} movfp Dn_1,AARG+B0
                           movpf ARG+B0, Dn_2 ; Shift down D(n-1)<br>movfp Dn_1+B1, ARG+B1Dn_1+B1,AARG+B1<br>AARG+B1,Dn_2+B1
                           movpf AARG+B1, Dn_2+B1 ; AARG = D(n-1) = multiplier<br>MOVFP16 Bx1, BARG = H1 = multiplier MOVFP16 Bx1,BARG ; BARG = B1 = multiplicand
                                                                       i \text{ (ACC, ACCc)} = B1*D(n-1)\mathbf{z} ; and \mathbf{z} is a set of \mathbf{z} is a set of \mathbf{z} is a set of \mathbf{z} ; Compute Output Y = B1*D(n-1) + B2*D(n-2) + B0*D(n)
                                                    = B1*D(n-1) + B0*[D(n) + D(n-2)] ; Since all multiplications are already done, simply perform a
                            ; 32 bit addition
\mathbf{z} ; and \mathbf{z} is a set of \mathbf{z} is a set of \mathbf{z} is a set of \mathbf{z}ADD32 DPX, ACC ; ACC = B1*D(n-1) + B2*D(n-2) + B0*D(n)
```

```
\mathcal{L} ; and the contract of the contract of the contract of the contract of the contract of the contract of the contract of the contract of the contract of the contract of the contract of the contract of the contract o
                                              ; Shift down D(n) to D(n-1) so that in the next iteration, the new
                                             ; D(n-1) is the present D(n)\mathcal{L} ; and the contract of the contract of the contract of the contract of the contract of the contract of the contract of the contract of the contract of the contract of the contract of the contract of the contract o
                                             MOV16 Dn, Dn_1 ; Shift down D(n) to D(n-1)\mathcal{L} ; and the contract of the contract of the contract of the contract of the contract of the contract of the contract of the contract of the contract of the contract of the contract of the contract of the contract o
                                                                 ENDM
\mathcal{L} ; and the contract of the contract of the contract of the contract of the contract of the contract of the contract of the contract of the contract of the contract of the contract of the contract of the contract o
                                               ;*******************************************************************
                                                                             Second Order Direct Form IIR Filter
\mathcal{L} ; and the contract of the contract of the contract of the contract of the contract of the contract of the contract of the contract of the contract of the contract of the contract of the contract of the contract o
\mathcal{L} ; and the contract of the contract of the contract of the contract of the contract of the contract of the contract of the contract of the contract of the contract of the contract of the contract of the contract o
                                              ; In the code given below, a 4th order IIR Elliptic Lowpass Filter
                                              ; is implemented. Other order filters may be implemented by
                                              ; taking the following example code as a basis.
\mathcal{L} ; and the contract of the contract of the contract of the contract of the contract of the contract of the contract of the contract of the contract of the contract of the contract of the contract of the contract o
                                               ; The specifications of the filter are :
\mathcal{L} ; and the contract of the contract of the contract of the contract of the contract of the contract of the contract of the contract of the contract of the contract of the contract of the contract of the contract o
                                                               Sampling Frequency = 2.0 Khz
\mathcal{L} ; and the contract of the contract of the contract of the contract of the contract of the contract of the contract of the contract of the contract of the contract of the contract of the contract of the contract o
                                                               Filter Type = 4th Order Elliptic Lowpass Filter
\mathcal{L} ; and the contract of the contract of the contract of the contract of the contract of the contract of the contract of the contract of the contract of the contract of the contract of the contract of the contract o
 ; Band1 Band2
                                                              Lower Band Edge 0.0 600 Hz
                                                              Upper Band Edge 500 Hz 1 Khz<br>Nominal Gain 1.0 0.0
                                              ; Nominal Gain
                                               ; Nominal Ripple 0.01 0.05
                                              % Maximum Ripple 0.00906<br>i Ripple in dB 0.07830
                                               ; Ripple in dB 0.07830 -26.75
\mathcal{L} ; and the contract of the contract of the contract of the contract of the contract of the contract of the contract of the contract of the contract of the contract of the contract of the contract of the contract o
                                              ; The Filter Co-efficients for the above specifications
                                              ; of the filter are computed as follows :
\mathcal{L} ; and \mathcal{L} is the set of \mathcal{L} is the set of \mathcal{L} ; 1st Section :
                                              ; A11 = -0.133331
                                                                                                  A12 = 0.167145B10 = 0.285431B11 = 0.462921 ; B12 = 0.285431
                                                             2nd Section
                                                                                                   ; A21 = 0.147827
                                                                                                  A22 = 0.765900B20 = 0.698273B21 = 0.499908 ; B22 = 0.698273
\mathcal{L} ; and \mathcal{L} is the set of \mathcal{L} is the set of \mathcal{L}\mathcal{L} ; and the contract of \mathcal{L} ; Performance (WORST Case):
\mathcal{L} ; and the contract of \mathcal{L} ; Cycles = #of Filter Stages*775 + 16
                                                                                                                        = 2*775+16 = 1566 Cycles
                                                                                                                                      ; ( 391 uSec)
                                                                                                                    per each sample. Initialization
                                                                                                                    time after reset is not counted
                                                                                                                    Timing measured with B0 EQUALS B2
                                                                                                                    set to TRUE (see BIQUAD Macro for
                                                                                                                    explanation
\mathcal{L} ; and the contract of \mathcal{L} ; Program Memory :
                                                                                                                                       ; = 16+ # of FilterStages * (BIQUAD
                                                                                                                                                        ; + filter co-efficients)
                                                                                                                                                        ; + multiplier
                                                                                                                                      = 16+2*(63+5)+274 = 421 locations
                                                                                                                                           ; (excluding initialization)
\mathcal{L} ; and the contract of the contract of the contract of the contract of the contract of the contract of the contract of the contract of the contract of the contract of the contract of the contract of the contract o
                                                                                                  RAM usage = 48 file registers
                                               ; RAM usage/each additional stage = 16 file regs
```
 $\mathcal{L}$  ; and the contract of  $\mathcal{L}$ 

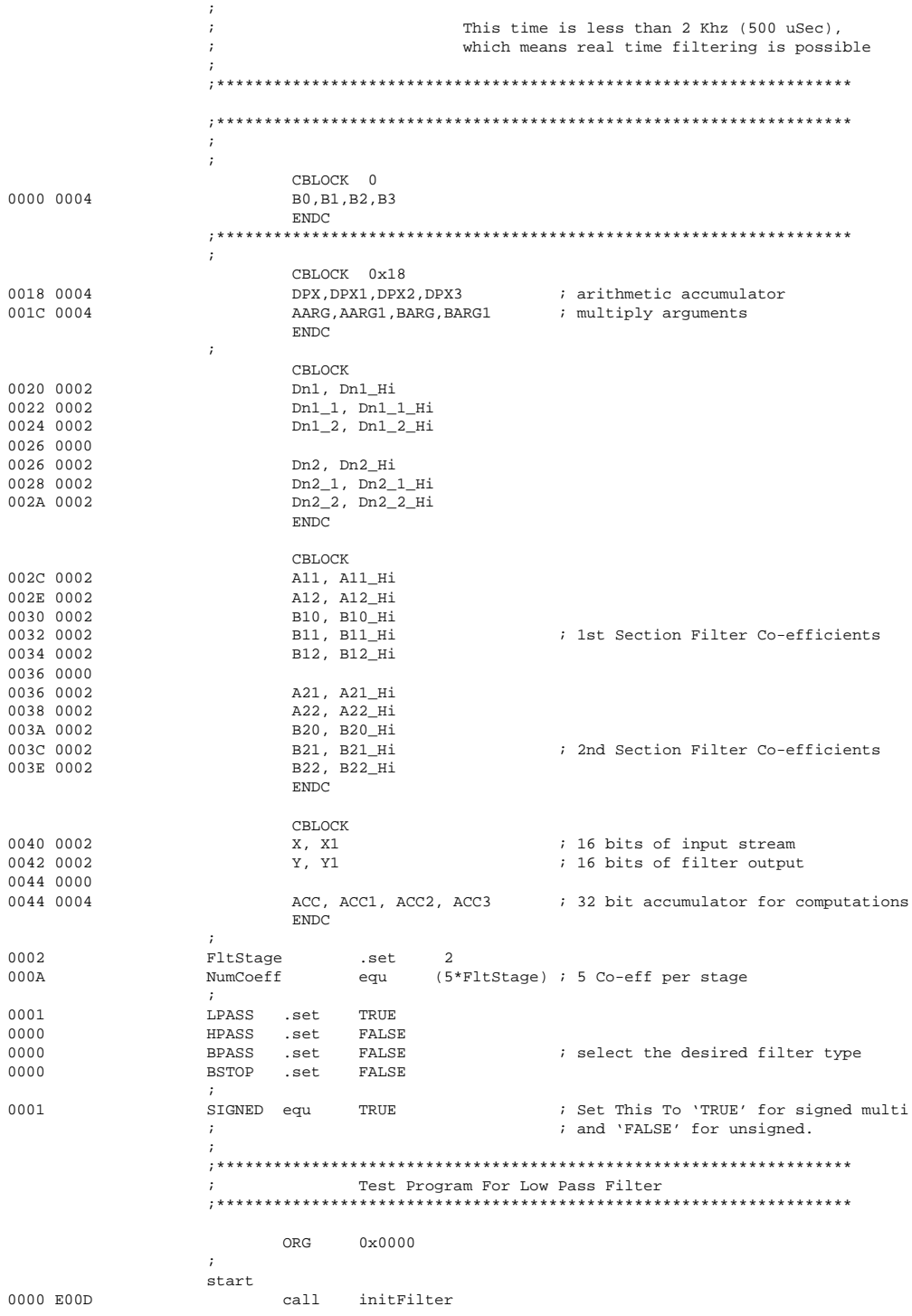

0001 B000 movlw 0x00<br>0002 0140 movwf x 0002 0140 movwf X 0003 B07F movlw 0x7f ; set initial Xn = X(0) = 0x7f00 ; test for impulse response  $\mathcal{L}$  ; and the contract of the contract of the contract of the contract of the contract of the contract of the contract of the contract of the contract of the contract of the contract of the contract of the contract o NextPoint 0005 E022 call IIR\_Filter<br>0006 A442 tlwt LOW, Y  $\_$ LOW, Y tracePoint<br>fab tracePoint<br>tab tablwt HIGH, 0, Y+B1 0008 0000 nop<br>0009 2940 clrf  $X$  i set  $X(n) = 0$ ,  $n \leq 0$ 000A 2941 clrf X+B1 ; for simulating an Impulse qoto NextPoint<br>;  $\mathcal{L}$  ; and  $\mathcal{L}$  is the set of  $\mathcal{L}$  is the set of  $\mathcal{L}$ 000C C00C self goto self  $\mathcal{L}$  ; and the contract of the contract of the contract of the contract of the contract of the contract of the contract of the contract of the contract of the contract of the contract of the contract of the contract o ;\*\*\*\*\*\*\*\*\*\*\*\*\*\*\*\*\*\*\*\*\*\*\*\*\*\*\*\*\*\*\*\*\*\*\*\*\*\*\*\*\*\*\*\*\*\*\*\*\*\*\*\*\*\*\*\*\*\*\*\*\*\*\*\*\*\*\*  $\mathcal{L}$  ; and  $\mathcal{L}$  is the set of  $\mathcal{L}$  is the set of  $\mathcal{L}$  initFilter  $\mathcal{L}$  ; and  $\mathcal{L}$  is the set of  $\mathcal{L}$  is the set of  $\mathcal{L}$  ; At first read the Filter Co-efficients from Prog. Mem to Data RAM  $\mathcal{L}$  ; and the contract of the contract of the contract of the contract of the contract of the contract of the contract of the contract of the contract of the contract of the contract of the contract of the contract o if LPASS 000D B0C1 movlw \_coeff\_lpass 000E 010D<br>000E 010D movwf tblptrl<br>000F B001 movlw page 000F B001 movlw page \_coeff\_lpass 0010 010E movwf tblptrh endif if HPASS movlw \_coeff\_hpass movwf tblptrl<br>movlw page movlw page \_coeff\_hpass movwf tblptrh endif if BPASS movlw \_coeff\_bpass movwf tblptrl movlw page \_coeff\_bpass movwf tblptrh endif if BSTOP movlw \_coeff\_bstop movwf tblptrl movlw page \_coeff\_bstop movwf tblptrh endif  $\mathcal{L}$  ; and  $\mathcal{L}$  is the set of  $\mathcal{L}$  is the set of  $\mathcal{L}$ 0011 B02C movlw A11 0012 0101 movwf fsr0 0013 8404 bsf 0014 8D04 bcf \_fs1 ; auto increment  $\mathcal{L}$  ; and the contract of  $\mathcal{L}$  ; Read Filter Co-efficients from Program Memory  $\mathcal{L}$  ; and the contract of  $\mathcal{L}$ 0015 B00A movlw NumCoeff<br>0016 A92C tablrd \_LOW,\_INC tablrd \_LOW,\_INC,A11 ; garbage NextCoeff<br>0017 A000 blrd 0017 A000 tlrd \_LOW,indf0<br>0018 AB00 tablrd \_HIGH,\_INC 0018 AB00 tablrd \_HIGH,\_INC,indf0<br>0019 1700 decfsz wreq 0019 1700 decfsz wreg goto NextCoeff  $\mathcal{L}$  ; and the contract of  $\mathcal{L}$  ; Initilize "Dn"s to zero  $\mathcal{L}$  ; and the contract of  $\mathcal{L}$ 001B B020 movlw Dn1

001C 0101 movwf fsr0<br>001D B00C moviw 6\*Fli movlw 6\*FltStage NextClr 001E 2900 clrf indf0<br>001E 1700 decfsz wreg eddir 1700<br>1990 1991 - March 1990 1991 1992<br>1991 - Mext qoto NextClr  $\mathbf{z}$  ; and  $\mathbf{z}$  is a set of  $\mathbf{z}$  is a set of  $\mathbf{z}$  is a set of  $\mathbf{z}$ 0021 0002 return  $\mathcal{L}$  ; and the contract of  $\mathcal{L}$  ;\*\*\*\*\*\*\*\*\*\*\*\*\*\*\*\*\*\*\*\*\*\*\*\*\*\*\*\*\*\*\*\*\*\*\*\*\*\*\*\*\*\*\*\*\*\*\*\*\*\*\*\*\*\*\*\*\*\*\*\*\*\*\*\*\*\*\* ; 1st Cascade Section ;\*\*\*\*\*\*\*\*\*\*\*\*\*\*\*\*\*\*\*\*\*\*\*\*\*\*\*\*\*\*\*\*\*\*\*\*\*\*\*\*\*\*\*\*\*\*\*\*\*\*\*\*\*\*\*\*\*\*\*\*\*\*\*\*\*\*\*  $\mathcal{L}$  ; and the contract of  $\mathcal{L}$  IIR\_Filter  $\mathcal{L}$  ; and the contract of  $\mathcal{L}$  ; Compute D(n) = X(n) + A1\*D(n-1) + A2\*D(n-2) ; Since the filter constants are computated in Q15 format, ; X(n) must be multiplied by 2\*\*15 and then added to the ; other terms.  $\mathcal{L}$  ; and the contract of  $\mathcal{L}$  ; Move Input to accumulator after proper scaling  $\mathcal{L}$  ; and the contract of  $\mathcal{L}$ 0022 8804 bcf \_carry 0023 1941 rrcf X+B1 0024 1940 **rrcf** X<br>0025 2900 **clrf** wr clrf wreq  $i$  Scale the input X 0026 1900 rrcf wreg 0027 0145 movwf ACC+B1 movfp X, wreg 0029 0146 movwf ACC+B2 002A 6041 movfp X+B1, wreg<br>002B 0147 movwf ACC+B3  $\text{movwf}$   $\text{ACC} + \text{B3}$  ; ACC = scaled input :  $X^*(2^{**}15)$  $\mathcal{L}$  ; and the contract of  $\mathcal{L}$  ; 1st Biquad filter section  $\mathcal{L}$  ; and the contract of  $\mathcal{L}$  BIQUAD A11,A12,B10,B11,Dn1,Dn1\_1,Dn1\_2,1  $\mathcal{L}$  ; and the contract of  $\mathcal{L}$  ; Compute A12\*D(n-2)  $\mathbf{z}$  ; and  $\mathbf{z}$  is a set of  $\mathbf{z}$  is a set of  $\mathbf{z}$  is a set of  $\mathbf{z}$ 002C 7C24 MOVFP Dn1\_2+B0,AARG+B0 ; move Dn1\_2(B0) to AARG(B0) 002D 7D25 MOVFP Dn1\_2+B1,AARG+B1 ; move Dn1\_2(B1) to AARG(B1)  $002E \n7E2E$   $002F \n7F2F$   $002F \n7F2F$   $002F \n7F2F$   $002F \n7F2F$   $002F \n7F2F$   $002F \n7F2F$   $002F \n7F2F$   $002F \n7F2F$  $:$  move A12(B1) to BARG(B1) 0030 E0AF call  $DblMult$  ; (ACCd,ACCc) =  $A2*D(n-2)$  $\mathbf{z}$  ; and  $\mathbf{z}$  is a set of  $\mathbf{z}$  is a set of  $\mathbf{z}$  is a set of  $\mathbf{z}$  ; Add product to output of 1st section ; Save result in 32 bit Accumulator  $\mathbf{z}$  ; and  $\mathbf{z}$  is a set of  $\mathbf{z}$  is a set of  $\mathbf{z}$  is a set of  $\mathbf{z}$ 0031 6018 MOVFP DPX+B0,WREG ; get lowest byte of DPX into w 0032 0F44 ADDWF ACC+B0 ; add lowest byte of ACC, save in ACC(B0) 0033 6019 MOVFP DPX+B1,WREG ; get 2nd byte of DPX into w ; add 2nd byte of ACC, save in ACC(B1) 0035 601A MOVFP DPX+B2,WREG ; get 3rd byte of DPX into w ; add 3rd byte of ACC, save in ACC(B2)

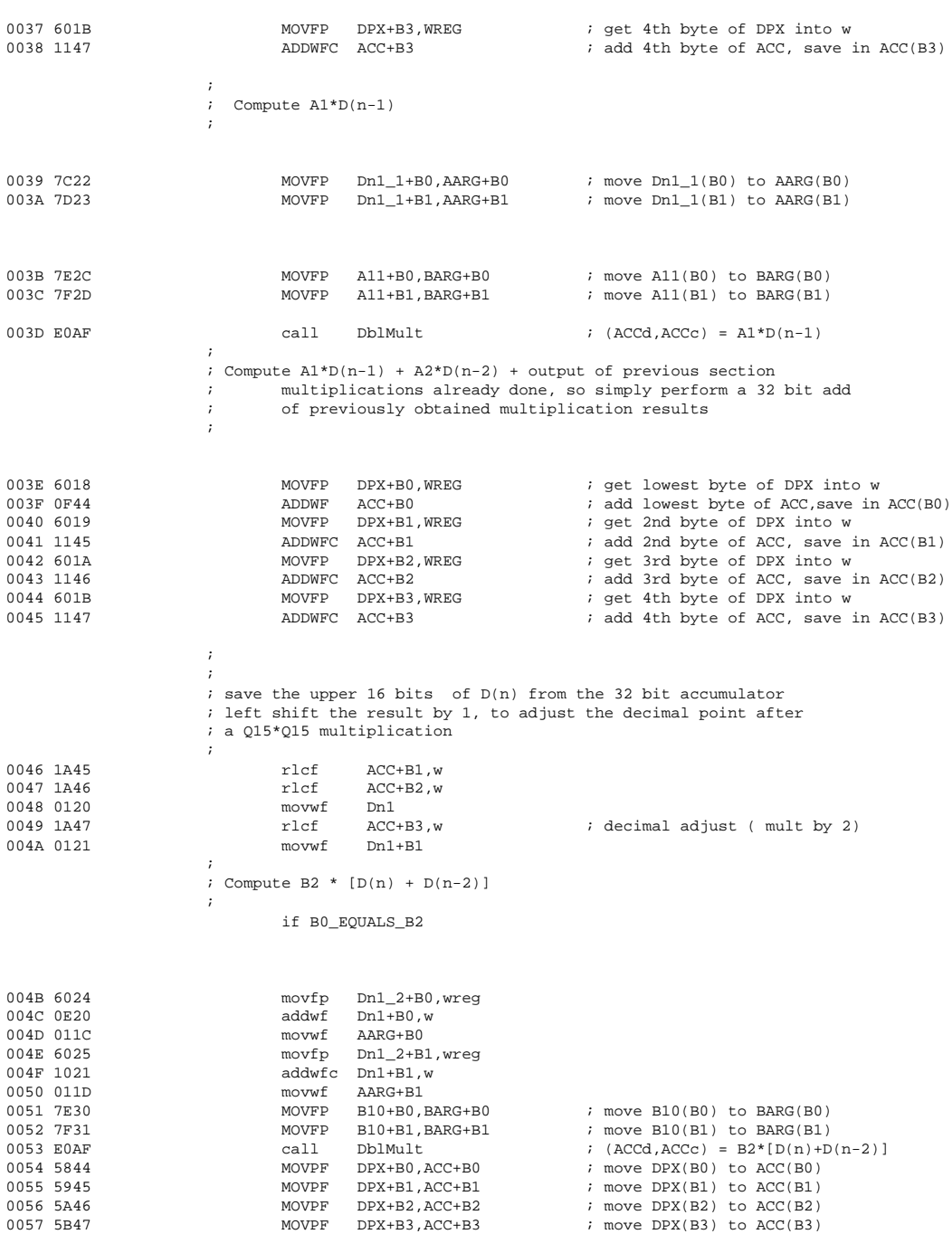

 else MOVFP16 B10,BARG MOVFP16 Dn1, AARG<br>call DhlMult  $;$  B0\*D(n) MOVPF32 DPX,ACC MOVFP16 Bx2,BARG MOVFP16 Dn1\_2, AARG<br>call DblMult  $DblMult$  ;  $B2*D(n-2)$ ADD32 DPX,ACC endif ; ; Shift down D(n-1) to D(n-2) after D(n-2) usage is no longer required. ; This way in the next iteration  $D(n-2)$  is equal to the present  $D(n-1)$  $\mathcal{L}$  ; and the contract of  $\mathcal{L}$ 0058 7C22 movfp  $Dn1_1$ , AARG+B0<br>0059 5C24 move aarg+B0 Dn1 2 0059 5C24 movpf AARG+B0, Dn1\_2 ; Shift down D(n-1)<br>005A 7D23 movfp Dn1 1+B1.AARG+B1 movfp Dn1\_1+B1, AARG+B1 005B 5D25 movpf AARG+B1, Dn1 2+B1 ; AARG = D(n-1) = multiplier 005C 7E32 MOVFP B11+B0,BARG+B0 ; move B11(B0) to BARG(B0) 005D 7F33 MOVFP B11+B1,BARG+B1 ; move B11(B1) to BARG(B1)  $(ACCd,ACCc) = B1*D(n-1)$  $\mathcal{L}$  ; and the contract of  $\mathcal{L}$  ; Compute Output Y = B1\*D(n-1) + B2\*D(n-2) + B0\*D(n) ;  $= B1*D(n-1) + B0*[D(n) + D(n-2)]$  ; Since all multiplications are already done, simply perform a ; 32 bit addition  $\mathcal{L}$  ; and the contract of  $\mathcal{L}$ 005F 6018 MOVFP DPX+B0,WREG ; get lowest byte of DPX into w ADDWF ACC+B0  $\qquad$  ; add lowest byte of ACC, save in ACC(B0) 0061 6019 MOVFP DPX+B1,WREG ; get 2nd byte of DPX into w 0062 1145 ADDWFC ACC+B1 ; add 2nd byte of ACC, save in ACC(B1) 0063 601A MOVFP DPX+B2,WREG ; get 3rd byte of DPX into w 0064 1146 ADDWFC ACC+B2 ; add 3rd byte of ACC, save in ACC(B2) 0065 601B MOVFP DPX+B3,WREG ; get 4th byte of DPX into w ; add 4th byte of ACC, save in ACC(B3) ; ; Shift down D(n) to D(n-1) so that in the next iteration, the new  $; D(n-1)$  is the present  $D(n)$  $\mathcal{L}$  ; and the contract of  $\mathcal{L}$ 0067 6020 MOVFP Dn1+B0, WREG ; get byte of Dn1 into w 0068 0122 MOVWF Dn1\_1+B0 ; move to Dn1\_1(B0) MOVFP Dn1+B1, WREG  $\qquad \qquad$  ; get byte of Dn1 into w 006A 0123 MOVWF Dn1\_1+B1 ; move to Dn1\_1(B1) ; ; ; 2nd Biquad filter section  $\mathbf{z}$  ; and  $\mathbf{z}$  is a set of  $\mathbf{z}$  is a set of  $\mathbf{z}$  is a set of  $\mathbf{z}$  BIQUAD A21,A22,B20,B21,Dn2,Dn2\_1,Dn2\_2,2 ; ; Compute A22\*D(n-2)  $\mathbf{z}$  ; and  $\mathbf{z}$  is a set of  $\mathbf{z}$  is a set of  $\mathbf{z}$  is a set of  $\mathbf{z}$ 006B 7C2A MOVFP Dn2\_2+B0,AARG+B0 ; move Dn2\_2(B0) to AARG(B0) ; move Dn2\_2(B1) to AARG(B1) 006D 7E38 MOVFP A22+B0, BARG+B0 ; move A22(B0) to BARG(B0) 006E 7F39 MOVFP A22+B1,BARG+B1 ; move A22(B1) to BARG(B1) call  $DblMult$  ; (ACCd,ACCc) = A2\*D(n-2)  $\mathbf{z}$  ; and  $\mathbf{z}$  is a set of  $\mathbf{z}$  is a set of  $\mathbf{z}$  is a set of  $\mathbf{z}$  ; Add product to output of 1st section ; Save result in 32 bit Accumulator  $\mathbf{z}$  ; and  $\mathbf{z}$  is a set of  $\mathbf{z}$  is a set of  $\mathbf{z}$  is a set of  $\mathbf{z}$ 0070 6018 MOVFP DPX+B0, WREG iget lowest byte of DPX into w 0071 0F44 ADDWF ACC+B0 ; add lowest byte of ACC, save in ACC(B0) MOVFP DPX+B1, WREG : iget 2nd byte of DPX into w<br>ADDWFC ACC+B1 : igdd 2nd byte of ACC, save : 0073 1145 ADDWFC ACC+B1 ; add 2nd byte of ACC, save in ACC(B1) MOVFP DPX+B2,WREG ; get 3rd byte of DPX into w<br>ADDWFC ACC+B2 ; add 3rd byte of ACC, save : 0075 1146 ADDWFC ACC+B2 ; add 3rd byte of ACC, save in ACC(B2) ; get 4th byte of DPX into w

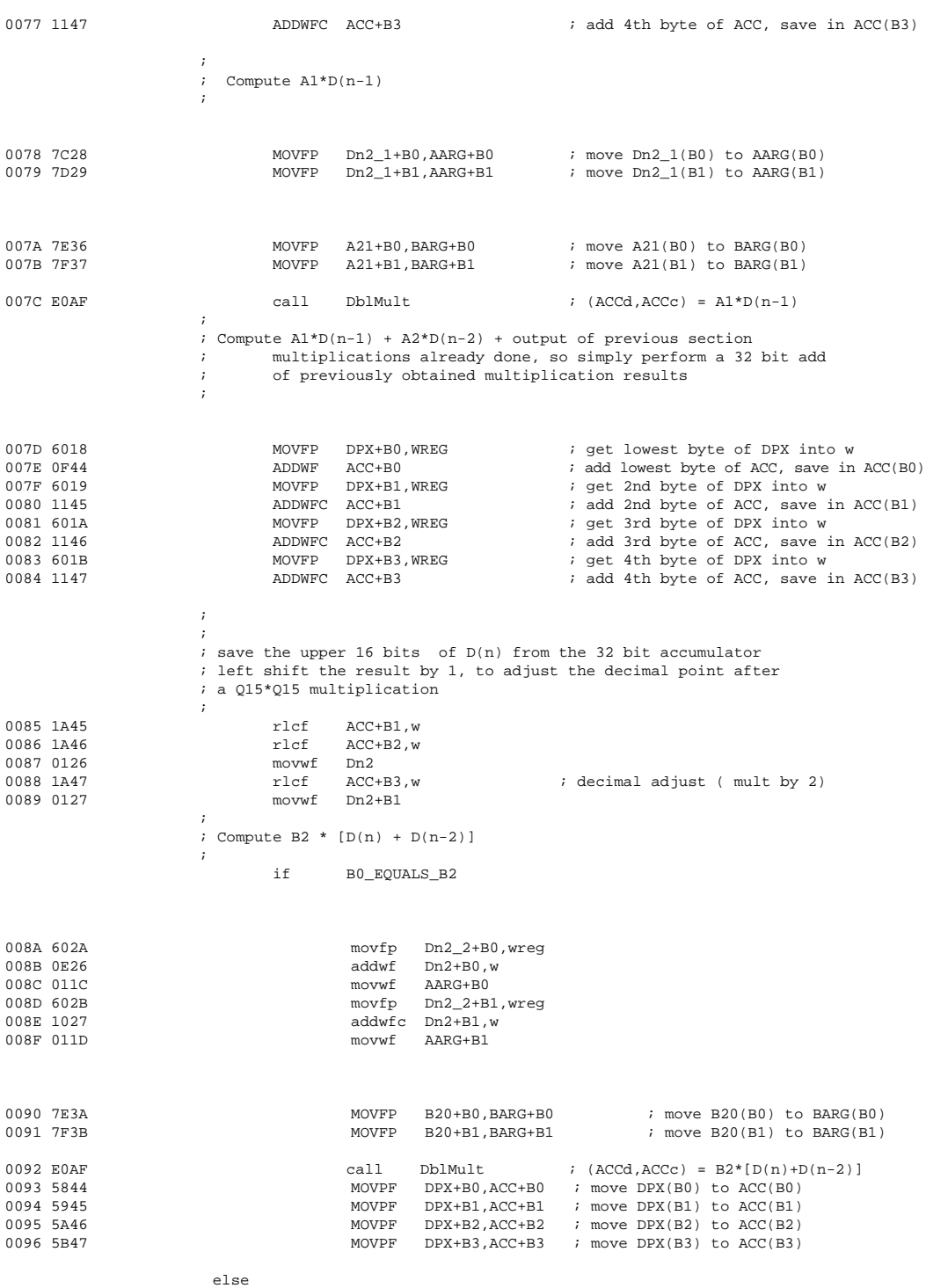

```
 MOVFP16 B20,BARG
                                      MOVFP16 Dn2, AARG<br>call DblMult
                                             DblMult ; B0*D(n)
                                       MOVPF32 DPX,ACC
                                       MOVFP16 Bx2,BARG
                                       MOVFP16 Dn2_2,AARG
                                        call DblMult ; B2*D(n-2)
                                       ADD32 DPX,ACC
                       endif
                \mathbf{z} ; Shift down D(n-1) to D(n-2) after D(n-2) usage is no longer required.
                      ; This way in the next iteration D(n-2) is equal to the present D(n-1)\mathcal{L} ; and the contract of \mathcal{L}0097 7C28 movfp Dn2_1, AARG+B0 moves Dn2_2, AARG+B0, Dn2 2
0098 5C2A movpf AARG+B0,Dn2_2 ; Shift down D(n-1)
0099 7D29 movfp Dn2_1+B1, AARG+B1<br>009A 5D2B movpf AARG+B1, Dn2_2+B1
                             movpf AARG+B1, Dn2_2+B1 ; AARG = D(n-1) = multiplier
009B 7E3C MOVFP B21+B0, BARG+B0 ; move B21(B0) to BARG(B0)
009C 7F3D MOVFP B21+B1, BARG+B1 ; move B21(B1) to BARG(B1)
009D E0AF call DblMult ; (ACCd,ACCc) = B1*D(n-1)
\mathcal{L} ; and the contract of \mathcal{L} ; Compute Output Y = B1*D(n-1) + B2*D(n-2) + B0*D(n)
                                         = B1*D(n-1) + B0*[D(n) + D(n-2)] ; Since all multiplications are already done, simply perform a
                       ; 32 bit addition
\mathcal{L} ; and the contract of \mathcal{L}009E 6018 MOVFP DPX+B0,WREG ; get lowest byte of DPX into w
                                                               ; add lowest byte of ACC, save in ACC(B0)
00A0 6019 MOVFP DPX+B1, WREG in a set 2nd byte of DPX into w
00A1 1145 ADDWFC ACC+B1 ; add 2nd byte of ACC, save in ACC(B1)
00A2 601A MOVFP DPX+B2,WREG ; get 3rd byte of DPX into w
00A3 1146 ADDWFC ACC+B2 ; add 3rd byte of ACC, save in ACC(B2)
00A4 601B MOVFP DPX+B3,WREG ; get 4th byte of DPX into w
                                                                i add 4th byte of ACC, save in ACC(B3)
                      ;
                      ; Shift down D(n) to D(n-1) so that in the next iteration, the new
                      ; D(n-1) is the present D(n)
\mathbf{z} ; and \mathbf{z} is a set of \mathbf{z} is a set of \mathbf{z} is a set of \mathbf{z}00A6 6026 MOVFP Dn2+B0,WREG ; get byte of Dn2 into w
                             MOWWF Dn2 1+B0 NOWF ; move to Dn2 1(B0)
00A8 6027 MOVFP Dn2+B1,WREG ; get byte of Dn2 into w
                                                                : move to Dn2_1(B1)
                       ;
\mathbf{z} ; and \mathbf{z} is a set of \mathbf{z} is a set of \mathbf{z} is a set of \mathbf{z} ; The filter output is now computed
                       ; Save the Upper 16 Bits of 32 bit Accumulator into Y after
                       ; adjusting the decimal point
\mathbf{z} ; and \mathbf{z} is a set of \mathbf{z} is a set of \mathbf{z} is a set of \mathbf{z} MOV16 ACC+B2,Y
00AA 6046 MOVFP ACC+B2+B0,WREG ; get byte of ACC+B2 into w
00AB 0142 MOVWF Y+B0 ; move to Y(B0)
00AC 6047 MOVFP ACC+B2+B1,WREG ; get byte of ACC+B2 into w
                                                                : move to Y(B1)
                       ;
00AE 0002 return ; Output Y(n) computed
\mathbf{z} ; and \mathbf{z} is a set of \mathbf{z} is a set of \mathbf{z} is a set of \mathbf{z} ;*******************************************************************
                       ; Set SIGNED/UNSIGNED Flag Before Including 17c42MPY.mac
\mathbf{z} ; and \mathbf{z} is a set of \mathbf{z} is a set of \mathbf{z} is a set of \mathbf{z} include "17c42MPY.mac"
                       ;*******************************************************************
                       ; Low Pass Filter Co-efficients
\mathbf{z} ; and \mathbf{z} is a set of \mathbf{z} is a set of \mathbf{z} is a set of \mathbf{z}\mathbf{z} ; and \mathbf{z} is a set of \mathbf{z} is a set of \mathbf{z} is a set of \mathbf{z}
```
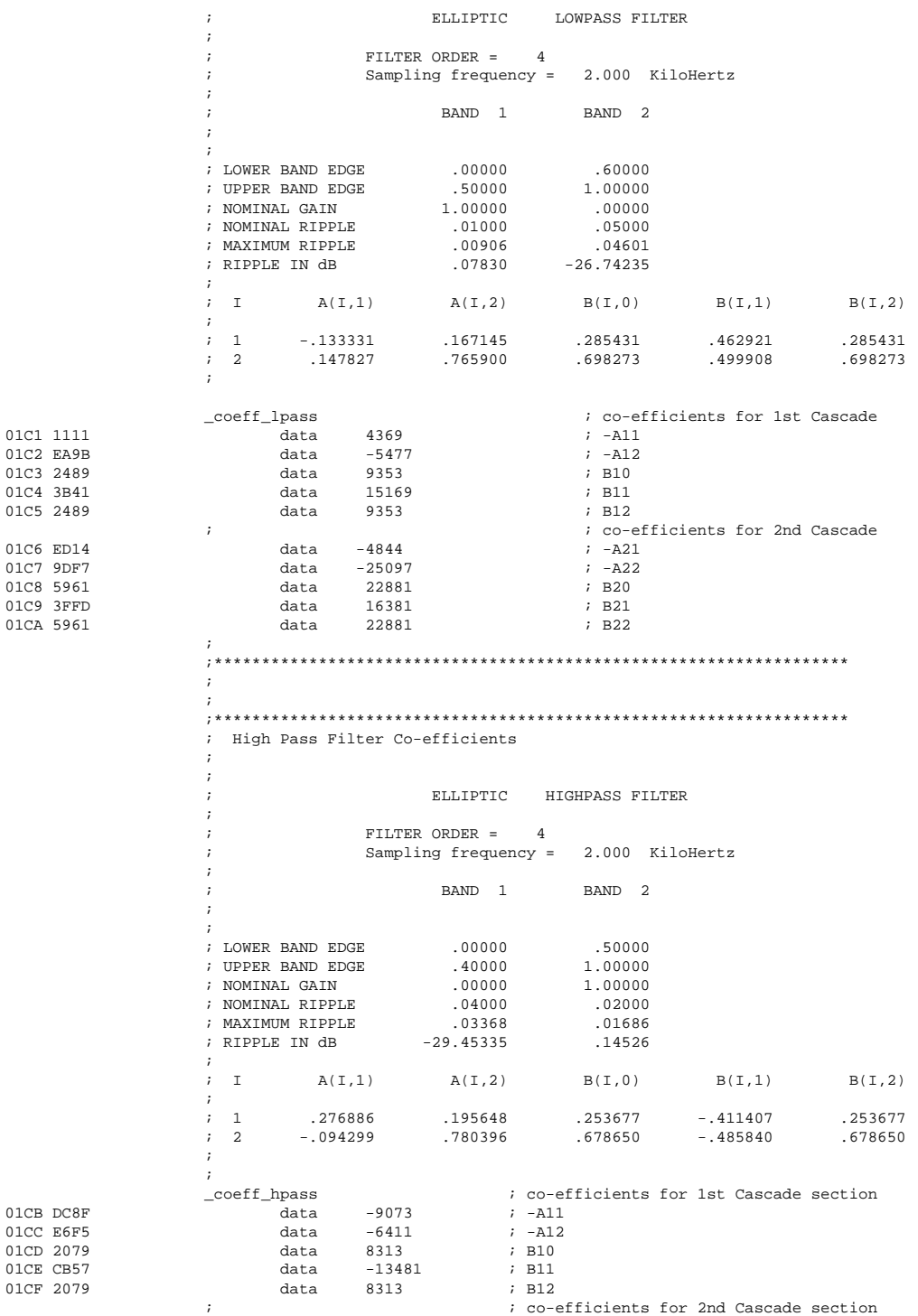

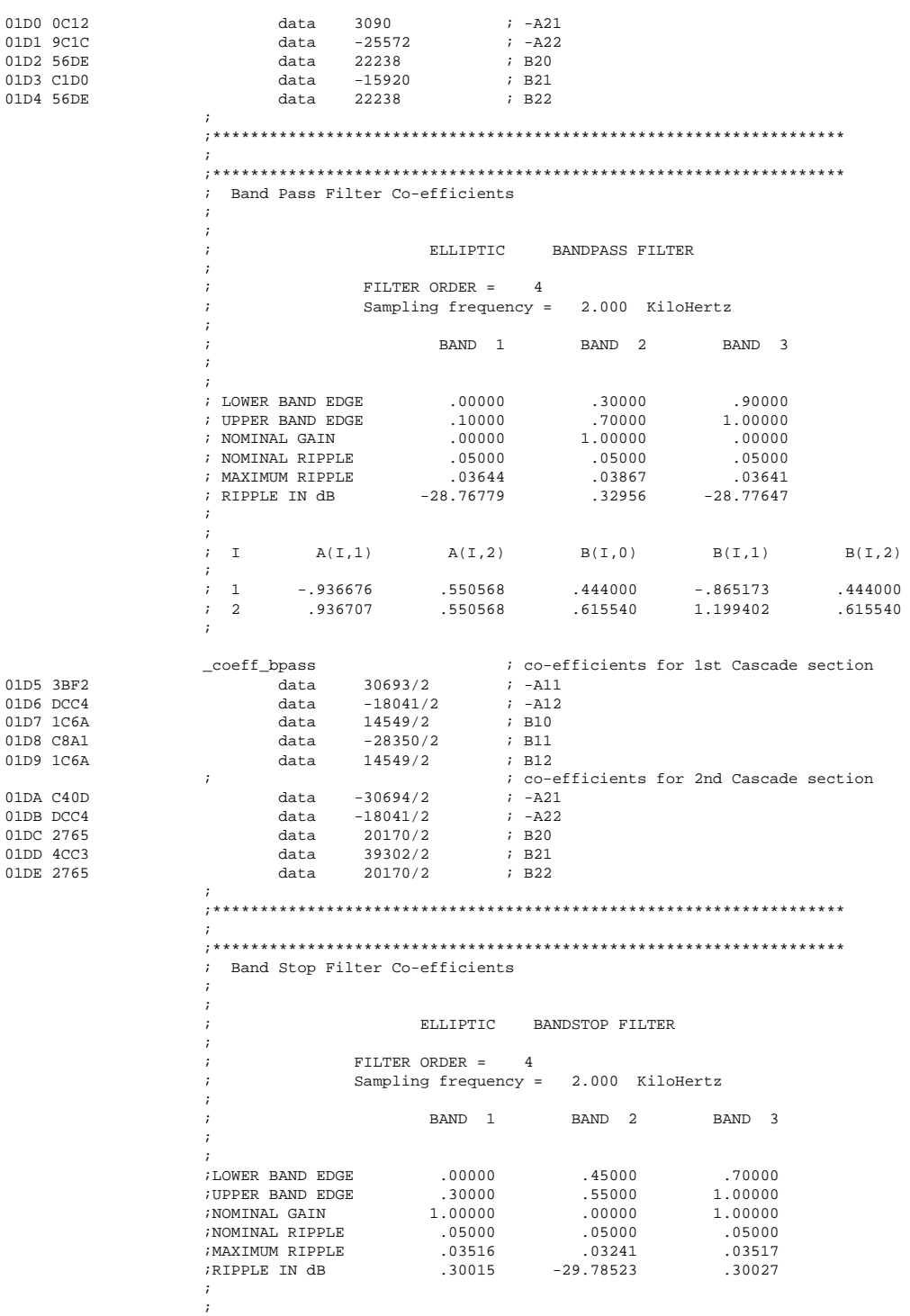

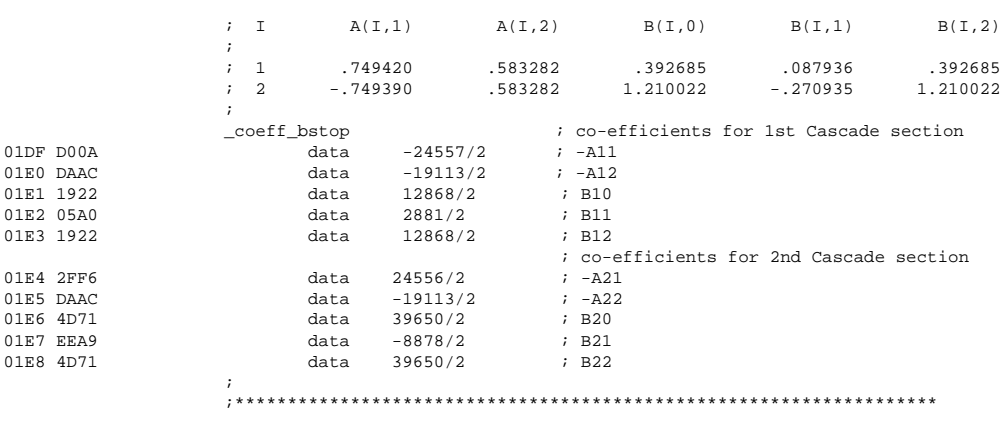

END Errors : 0 Warnings : 0

# **WORLDWIDE SALES & SERVICE**

### **AMERICAS**

#### **Corporate Office**

Microchip Technology Inc. 2355 West Chandler Blvd. Chandler, AZ 85224-6199 Tel: 602 786-7200 Fax: 602 786-7277 Technical Support: 602 786-7627 Web: http://www.mchip.com/microhip

#### **Atlanta**

Microchip Technology Inc. 500 Sugar Mill Road, Suite 200B Atlanta, GA 30350 Tel: 770 640-0034 Fax: 770 640-0307 **Boston**

Microchip Technology Inc. 5 Mount Royal Avenue Marlborough, MA 01752 Fax: 508 480-8575

### **Chicago**

Microchip Technology Inc. 333 Pierce Road, Suite 180 Itasca, IL 60143 Tel: 708 285-0071 Fax: 708 285-0075

#### **Dallas**

Microchip Technology Inc. 14651 Dallas Parkway, Suite 816 Dallas, TX 75240-8809 Tel: 214 991-7177 Fax: 214 991-8588

#### **Dayton**

Microchip Technology Inc. 35 Rockridge Road Englewood, OH 45322 Tel: 513 832-2543 Fax: 513 832-2841

### **Los Angeles**

Microchip Technology Inc. 18201 Von Karman, Suite 455 Irvine, CA 92715 Tel: 714 263-1888 Fax: 714 263-1338

#### **New York**

Microchip Technology Inc. 150 Motor Parkway, Suite 416 Hauppauge, NY 11788 Tel: 516 273-5305 Fax: 516 273-5335

### **AMERICAS (continued) San Jose**

Microchip Technology Inc. 2107 North First Street, Suite 590 San Jose, CA 95131 Tel: 408 436-7950 Fax: 408 436-7955

### **ASIA/PACIFIC**

**Hong Kong** Microchip Technology Unit No. 3002-3004, Tower 1 Metroplaza 223 Hing Fong Road Kwai Fong, N.T. Hong Kong Tel: 852 2 401 1200 Fax: 852 2 401 3431 **Korea** Microchip Technology 168-1, Youngbo Bldg. 3 Floor Samsung-Dong, Kangnam-Ku, Seoul, Korea Tel: 82 2 554 7200 Fax: 82 2 558 5934 **Singapore** Microchip Technology 200 Middle Road #10-03 Prime Centre Singapore 188980 Tel: 65 334 8870 Fax: 65 334 8850 **Taiwan** Microchip Technology

### 10F-1C 207 Tung Hua North Road Taipei, Taiwan, ROC Tel: 886 2 717 7175 Fax: 886 2 545 0139

### **EUROPE**

**United Kingdom** Arizona Microchip Technology Ltd. Unit 6, The Courtyard Meadow Bank, Furlong Road Bourne End, Buckinghamshire SL8 5AJ

### Tel: 44 0 1628 851077 Fax: 44 0 1628 850259

**France**

Arizona Microchip Technology SARL 2 Rue du Buisson aux Fraises 91300 Massy - France Tel: 33 1 69 53 63 20 Fax: 33 1 69 30 90 79 **Germany** Arizona Microchip Technology GmbH Gustav-Heinemann-Ring 125 D-81739 Muenchen, Germany Tel: 49 89 627 144 0 Fax: 49 89 627 144 44

### **Italy**

Arizona Microchip Technology SRL Centro Direzionale Colleoni Palazzo Pegaso Ingresso No. 2 Via Paracelso 23, 20041 Agrate Brianza (MI) Italy Tel: 39 039 689 9939 Fax: 39 039 689 9883

### **JAPAN**

Microchip Technology Intl. Inc. Benex S-1 6F 3-18-20, Shin Yokohama Kohoku-Ku, Yokohama Kanagawa 222 Japan Tel: 81 45 471 6166 Fax: 81 45 471 6122

9/22/95

All rights reserved. @ 1995, Microchip Technology Incorporated, USA.

Information contained in this publication regarding device applications and the like is intended through suggestion only and may be superseded by updates. No representation or warranty is given and no liability is assumed by Microchip Technology Incorporated with respect to the accuracy or use of such information, or infringement of patents or other intellectual property rights arising from such use or otherwise. Use of Microchip's products as critical components in life support systems is not authorized except with express written approval by Microchip.<br>No licenses are conveyed, implicitl reserved. All other trademarks mentioned herein are the property of their respective companies.